[BIOS](https://zhiliao.h3c.com/questions/catesDis/331) BIOS[参数调优](https://zhiliao.h3c.com/questions/catesDis/344) [电源管理](https://zhiliao.h3c.com/questions/catesDis/856) **[ID404](https://zhiliao.h3c.com/user/other/797)** 2018-07-04 发表

问题描述

H3C UniServer T1100 G34服务器如何设置断电恢复自动启动?在BIOS里面没有找到相关设置

解决方法

BIOS配置项中PCH-IO Configuration下:

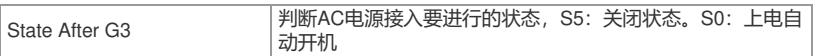

答案来自于 **[风清扬](https://zhiliao.h3c.com/user/other/519)**